## **How do I log in to my Chromebook for the first time?**

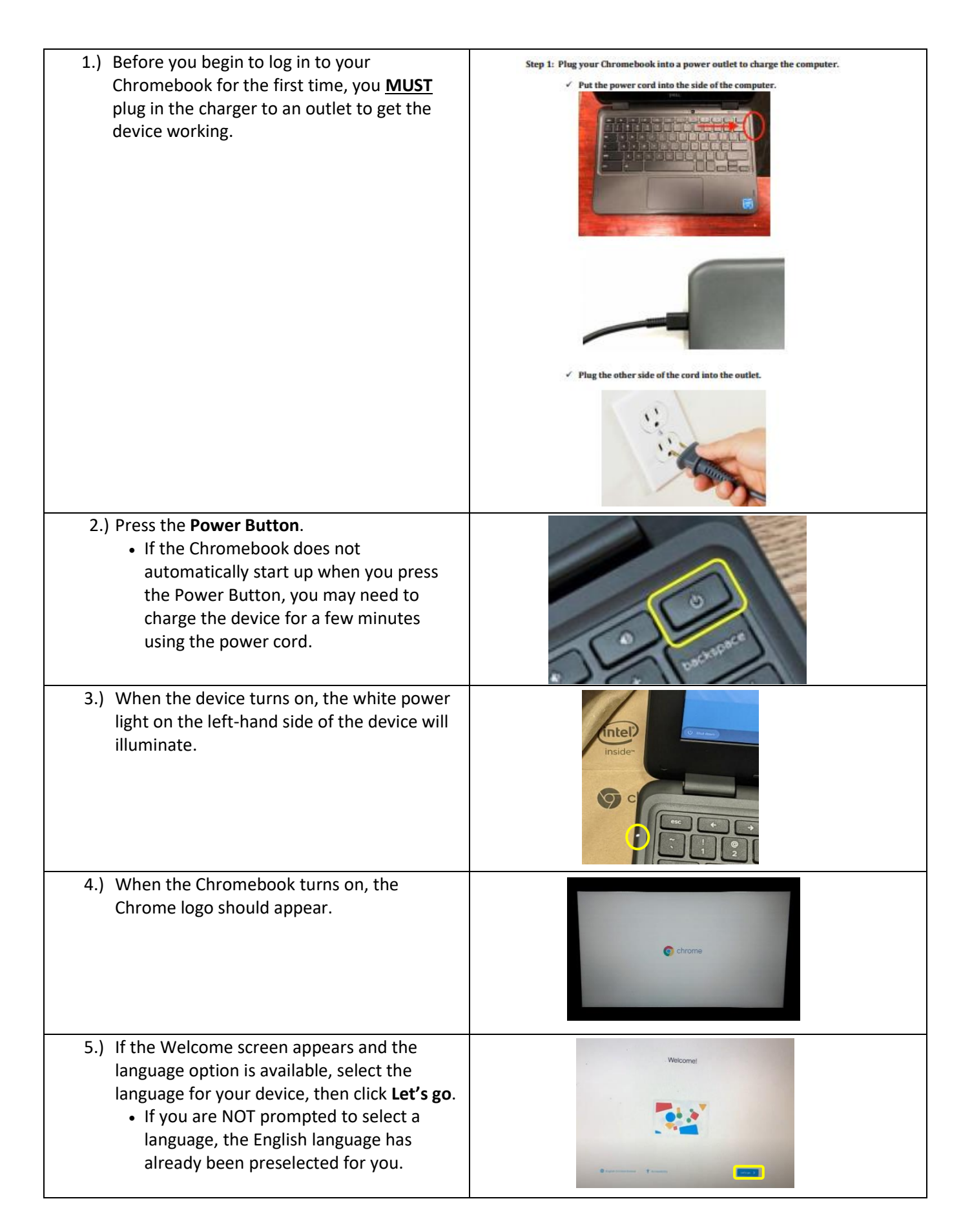

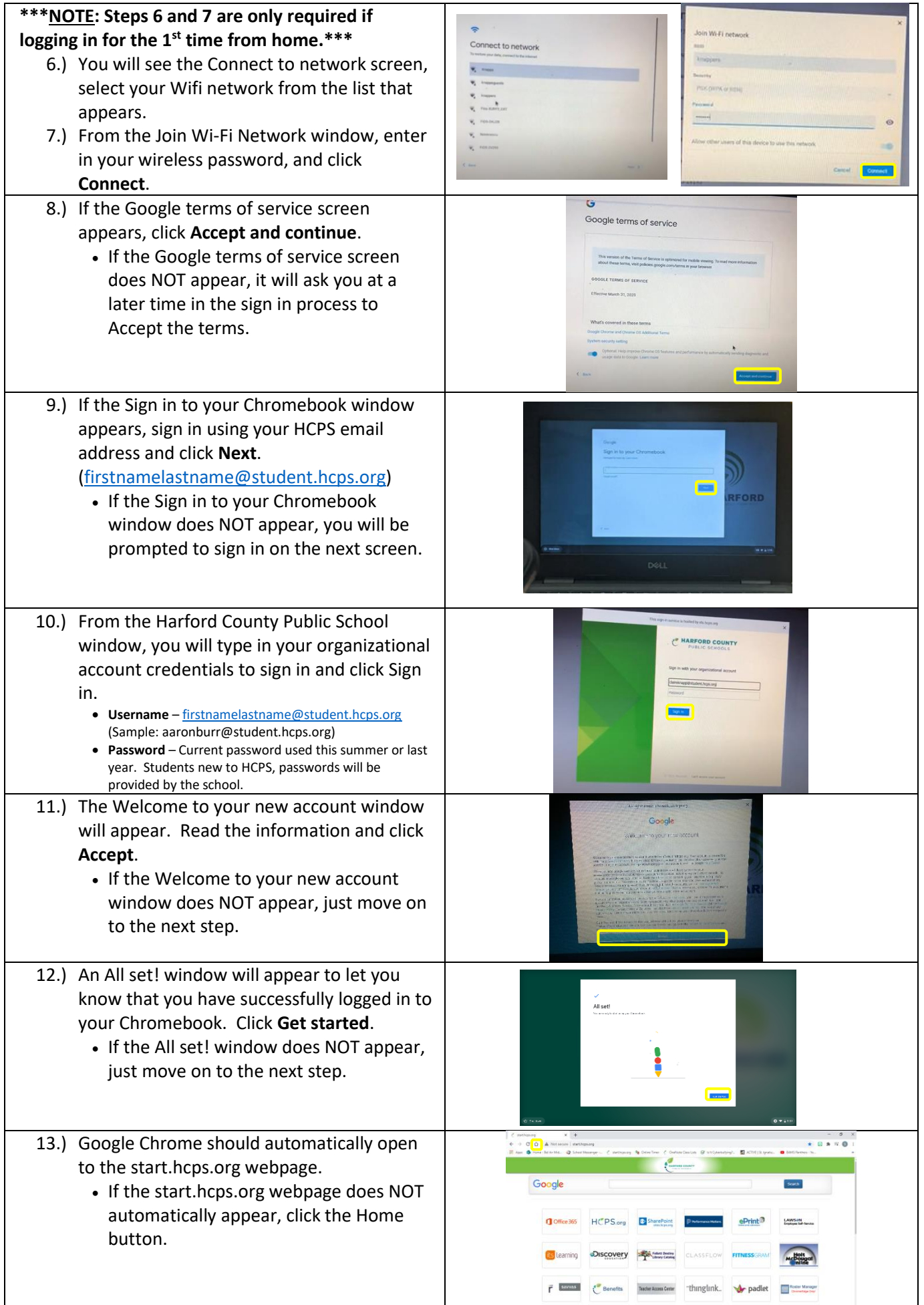